## **ПРИМЕНЕНИЕ ТЕХНОЛОГИИ ВИРТУАЛЬНЫХ ПРИБОРОВ В УЧЕБНОМ КУРСЕ «ЭЛЕКТРОНИКА»**

С.В. Силушкин, Ю.М. Фомичев, Э.И. Цимбалист, П.Ф. Баранов Национальный исследовательский Томский политехнический университет, Россия, г. Томск, пр. Ленина, 30, 634050 E-mail: [slavasv@mail.ru](mailto:slavasv@mail.ru)

# **APPLICATION OF VIRTUAL INSTRUMENTATION IN THE COURSE «ELECTRONICS»**

S.V. Silushkin, Yu.M. Fomichev, E.I. Tsimbalist, P.F. Baranov Tomsk Polytechnic University, Russia, Tomsk, Lenin str., 30, 634050 E-mail: [slavasv@mail.ru](mailto:slavasv@mail.ru)

*Annotation. The paper is demonstrated the opportunities of using virtual instrumentation technology to help students conduct experimental research by modern technologies in the electrical and electronic measurements training.*

## **Введение**

Повсеместное внедрение в практику инженерного образования информационных образовательных технологий сдерживается отсутствием обеспеченности инженерных направлений программными продуктами, дидактических и методических рекомендаций и т.п., что также отражают авторы из МГТУ им. Н.Э.Баумана [1].

Учитывая современные требования к профессиональным навыкам выпускников ВУЗов, необходимо выделить из ожидаемых результатов обучения студентов компетенции в виде знаний, умений и навыков работы с современными аппаратно-программными средствами, в том числе с использованием технологии виртуальных приборов (ВП) в лабораторных циклах различных дисциплин.

Развитие современной техники и быстро изменяющиеся условия, в которых должен ориентироваться и разбираться выпускник, заставляет ВУЗы непрерывно адаптироваться к запросам промышленности. При этом лабораторная (экспериментальная) база ВУЗов, как правило, морально устаревает. Технология виртуальных приборов позволяет сократить этот разрыв и сэкономить значительные финансовые ресурсы, не снижая качества обучения. Мировая практика подтверждает устойчивую и усиливающуюся тенденцию продвижения виртуальных технологий в учебном процессе [2,3]. Одним из примеров таких технологий является программная среда LabVIEW компании National Instruments (США). Технология ВП и сопровождающее ее аппаратное обеспечение позволяют модернизировать учебные лаборатории гибким, программно перестраиваемым измерительным оборудованием. Такой подход позволяет модернизировать уже имеющиеся средства измерений, а также внедрять автоматизированные измерительные системы и станции для учебного процесса [4].

## **Применение технологий ВП в учебном процессе**

Кафедра КИСМ ИК в рамках Инновационной образовательной программы приобрела оборудование и программное обеспечение компании National Instruments (**LabVIEW** и специализированное приложение – среда схемотехнического моделирования и анализа электрических схем **Multisim 10**), на базе которых был реализован цикл лабораторных работ по курсу «Электроника». Сотрудниками кафедры разработано соответствующее методическое обеспечение [5, 6] и два лабораторных макета для проведения практических занятий на лабораторных станция двух поколений NI ELVIS и NI ELVIS II (рис. 1). В пособии [6] авторами предлагается не только проведение физического эксперимента в ходе выполнения лабораторных работ, но и самостоятельной подготовкой к ним на основе проектирования электрических схем в Multisim 10.

Программно-аппаратная среда NI ELVIS предоставляет программное обеспечение, разработанное в среде LabVIEW, и аппаратуру сбора данных (платы сбора данных и пр.) для создания измерительных систем, обладающих функциональными возможностями комплекта привычных измерительных приборов. Технология ВП оперирует не с виртуальными, а с реальными физически существующими объектами электроники и имеет дело с реальными процессами, что выгодно отличает ее от виртуального моделирования. Немаловажно, что LabVIEW обеспечивает создание виртуальных измерительных приборов, используемых для различных измерительных задач, с последующей обработкой данных.

На кафедре КИСМ организовано проведение цикла лабораторных работ со студентами Института кибернетики, обучающимся по направлениям подготовки: «Стандартизация и метрология в приборостроении», «Управление в технических системах», «Автоматизация технологических процессов и производств», «Информатика и вычислительная техника».

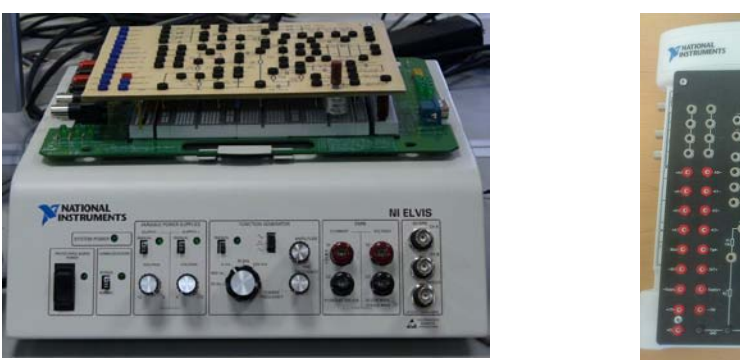

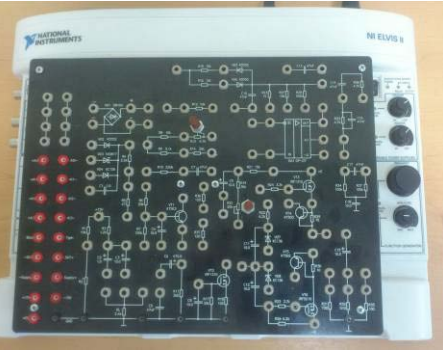

a)  $\qquad \qquad$  6) *Рис.1. Расположение объектов исследования аналоговой электроники на станции NI ELVIS (а) и NI ELVIS II (б)*

Особое внимание при подготовке к работам уделено внеаудиторной работе студента, которая предполагает: изучение (повторение) теоретических положений изучаемой дисциплины или предшествующих дисциплин, на которые опирается планирование, постановка, проведение эксперимента и обработка его результатов; уяснение целей и задач лабораторной работы; понимание работы принципиальных схем эксперимента, методик получения требуемых характеристик и параметров (разработку схем и методик эксперимента при работе в режиме активного эксперимента); ответы на контрольные вопросы, поставленные в описании к работе; обработка результатов эксперимента и оформление отчета. Внеаудиторная подготовка студента к лабораторной работе должно формировать понимание технологии процесса эксперимента и ожидаемых результатов по разделам работы. Что достигается предоставленным свободным доступом к методическим материалом и возможностью проводить экспериментальные исследования самостоятельно.

## **Заключение**

Разработанный и реализованный на базе NI ELVIS в Томском политехническом университете цикл лабораторных работ по аналоговой электронике может также использоваться для подготовки специалистов различных направлений. При этом студенты могут не только использовать готовые приложения, предоставленные для проведения экспериментов, но и самостоятельно разрабатывать ВП в среде LabVIEW.

Предлагаемые методические материалы позволяют выполнять лабораторные работы как на месте в лаборатории, так и дома в среде Multisim 10.

Так как цикл лабораторных работ выполняется на реальном оборудовании, а не только моделируется, то реализуется очень важный обучающий принцип – проведение физического эксперимента и получение действительных характеристик исследуемых элементов и схем.

## **СПИСОК ЛИТЕРАТУРЫ**

- 1 Волков А.А., Гастев С. Интегративно-аксиологический подход к конструированию учебных материалов, программ и курсов с применением новых информационных технологий в инженерном образовании. 1. Теоретические предпосылки. // Наука и образование, 2008. – URL: http://technomag.edu.ru/doc/86287.html (дата обращения: 22.02.2014).
- 2 Andria G., Baccigalupi A., Borsic M. and others have. Remote Didactic Laboratory «G. Savastano,» The Italian Experience for E-Learning at the Technical Universities in the Field of Electrical and Electronic Measurement: Architecture and Optimization of the Communication Performance Based on Thin Client Technology // IEEE Transactions on Instrumentation and Measurement. – 2007. – V. 56. –  $N_2$  4.
- 3 Ranaldo N., Rapuno S., Riccio M., Zoino F. Remote Control and Video Capturing of Electronic Instrumentation for Distance Learning // IEEE Transactions on Instrumentation and Measurement. – 2007.  $- V. 56. - N<sub>2</sub> 4.$
- 4 Соловов А.В.Виртуальные учебные лаборатории в инженерном образовании // Индустрия образования. Выпуск 2. – М.: МГИУ, 2002. С. 386–392.
- 5 Цимбалист Э.И., Силушкин С.В. Исследование аналоговых схем в программно-аппаратной среде NI ELVIS: учебное пособие по электронике. – Томск: Изд-во Томского политехнического университета, 2009. – 270 с.
- 6 Цимбалист Э.И., Баранов П.Ф., Силушкин С.В., Фомичев Ю.М. Электроника. Часть I. Лабораторный практикум по аналоговой электронике в программно-аппаратной среде NI ELVIS II: учебное пособие по электронике. – Томск: Изд-во Томского политехнического университета, 2013.  $-302$  c.